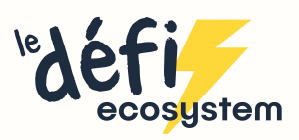

## Votre espace personnel

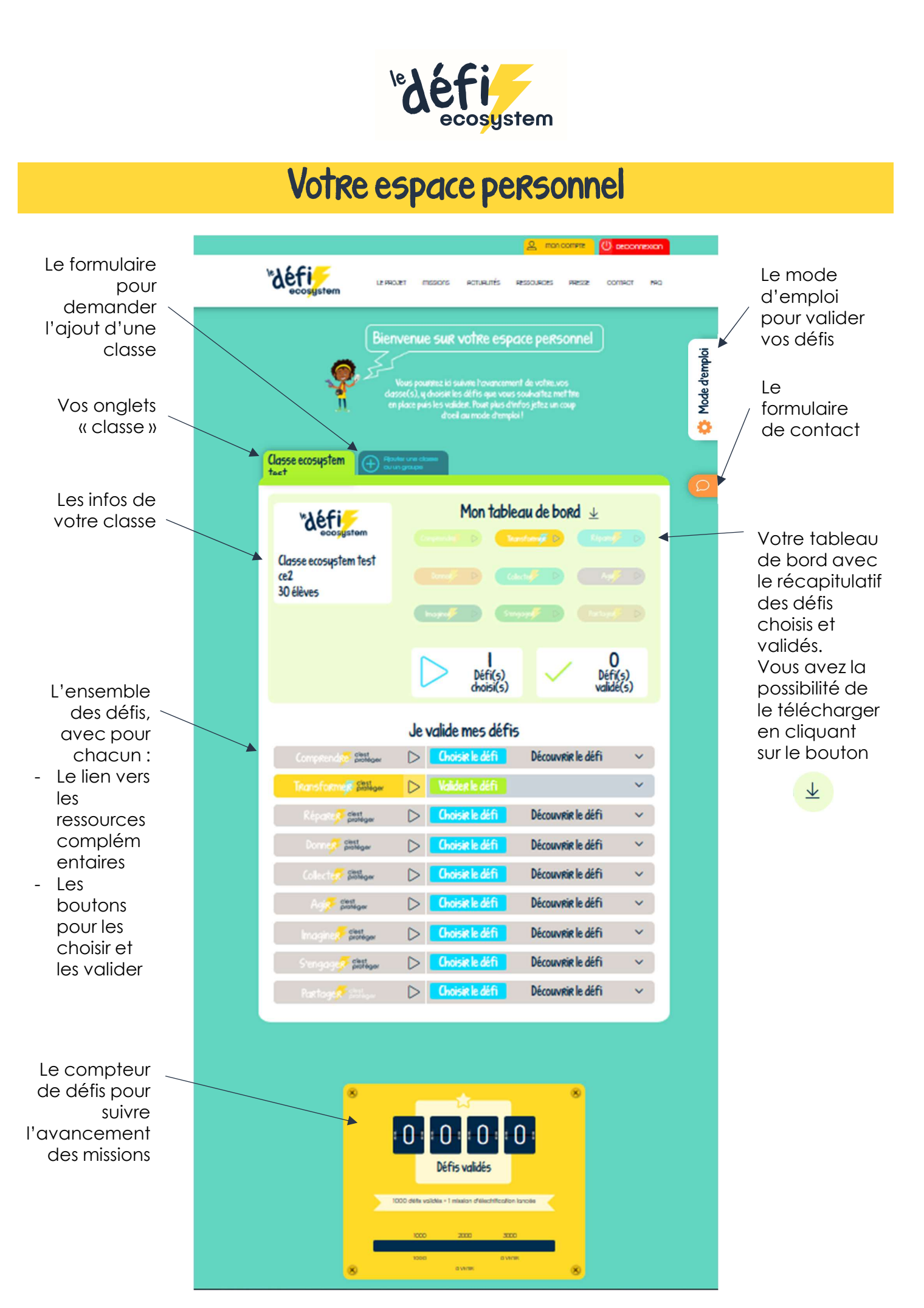